# **Medienbildungskonzept**

der **Grundschule** Marbach

© Fassung März 2023

# **Inhaltsverzeichnis**

#### **1. Der Einsatz Neuer Medien im Unterricht der Grundschule - Entwicklung und Förderung der Medienkompetenz**

## **2. Bestandsaufnahme der Ausstattung mit Neuen Medien**

- 2.1 Computerwerkstatt
- 2.2 Hardwarebestand 2023
- 2.3 Softwarebestand 2023

#### **3. Qualifizierungsstand des Kollegiums**

- 3.1 Fortbildung
- 3.2 IT- Beauftragte

#### **4. Pädagogische Nutzung: Umsetzung im Unterricht**

- 4.1 Allgemeine Grundsätze
- 4.2 Verhaltensregeln in der Computerwerkstatt
- 4.3 Sicherheitsaspekte
- 4.4 Curriculum: Inhalte und Ziele

#### **5. Planung und Absicherung des technischen Supports**

#### **6. Ausblick**

- 6.1 Elternarbeit
- 6.2 Tastaturkurs für Schülerinnen und Schüler der Klasse 4

#### **7. Anlagen**

# **1. Der Einsatz Neuer Medien im Unterricht der Grundschule - Entwicklung und Förderung der Medienkompetenz**

Durch den Einzug der Neuen Medien in der Berufswelt und in vielen anderen Lebensbereichen ist es unerlässlich geworden, neben der Vermittlung traditioneller Kulturtechniken wie Lesen, Schreiben und Rechnen in der Schule auch die Beherrschung moderner Informations- und Kommunikationstechnologien zu vermitteln. Medienkompetenz ist eine wichtige Schlüsselqualifikation auf dem Weg in die Informationsgesellschaft.

Ein weiterer Begründungszusammenhang ergibt sich aus den immer umfassenderen privaten Vorkenntnissen von Kindern und Jugendlichen im Umgang mit Computer, Spielkonsolen, Smartphone und Internet.

Neben den traditionellen Kulturtechniken muss der Erwerb von Medienkompetenz im Informationszeitalter als eine weitere Schlüsselqualifikation junger Menschen gesehen werden. Es ist davon auszugehen, dass in Zukunft ohne diese Schlüsselqualifikation die aktive und selbstbestimmte Teilhabe des Einzelnen am gesellschaftlichen Leben nicht mehr möglich sein wird. Auch um die Chancengleichheit zu wahren ist es notwendig, die Grundlagen dieser neuen Kulturtechnik im Unterricht der Jahrgangsstufen 1 bis 4 zu legen.

In der Schule können die Schülerinnen und Schüler den Computer als sinnvolles Gebrauchs-, Informations- und Lernwerkzeug kennen und nutzen lernen und damit auch einen Gegenentwurf zu einer ausschließlichen Verwendung des Computers als Spielkonsole erfahren.

Anhand altersgerechter Problemstellungen sollen die Kinder im Grundschulbereich die wichtigsten Systemkomponenten und Funktionen eines Computersystems und dessen Anwendung kennenlernen.

(siehe auch schuleigenes Curriculum)

Das beinhaltet:

- PC/ iPAD als Medium zur Lösung konkreter Aufgaben (Werkzeugcharakter) erfahren
- Basiskenntnisse über die Funktionalität des Mediums erhalten. Sie sollen wichtige Bestandteile eines Computers und seiner Peripherie benennen und Aussagen über ihre Funktion machen können (Monitor, Rechner, Tastatur, Maus, USB-Stick, CD-ROM, DVD, Drucker),
- Basisfertigkeiten wie das An- und Ausschalten der Geräte, das Starten und Beenden von Programmen, das Herunterfahren des Computers, der Umgang mit der Maus (Navigieren, Doppelklick), der Umgang mit der Tastatur (sichere Orientierung, Kenntnis wichtiger Tasten und deren Funktion) aneignen,
- den Umgang mit dem Textverarbeitungsprogramm WORD (Texte erstellen und formatieren, Einfügen von Grafiken, Bildern und Tabellen in Texte) beherrschen,
- das Öffnen, Speichern und Ausdrucken einer Datei,
- die zielgerichtete Verwendung von elektronischen Nachschlagewerken kindgerecht handhaben,
- spezielle kindgerechte Suchmaschinen im Internet (z.B. Blinde Kuh) zur Recherche nutzen,

• das interaktive Leseförderungsprogramm ANTOLIN des Schroedel-Verlages nutzen.

Diese Aufzählung wird fortlaufend erweitert.

Eine besondere Gewichtung erhält die Arbeit mit den Neuen Medien unter dem Aspekt der individuellen Förderung. Sowohl im ausgewiesenen Förderunterricht als auch im "regulären" Unterricht werden in der Grundschule Marbach die Computer in der Computerwerkstatt und in den Klassenräumen insbesondere für verschiedene Deutsch- oder Mathematiklernprogramme genutzt.

Die Kinder können so intensiv ihrem individuellen Lern- und Lesetempo entsprechend gefördert werden. Dabei können beispielsweise die Programme *Lernwerkstatt* und *Schreiblabor* schon zu Beginn des Leselernprozesses eingesetzt werden.

Der Einsatz des Computers/ iPads im Unterricht umfasst daher folgende Bereiche:

- fächerbezogener Einsatz
- fächerübergreifender Einsatz
- Förderunterricht / individuelle Förderung
- Projekte / AGs

# **2. Bestandsaufnahme der Ausstattung mit Neuen Medien**

Die Stellplätze der Computer verteilen sich über das gesamte Schulgebäude. Die meisten Rechner (12) stehen in der Computerwerkstatt.

Alle Rechner mit Ausnahme der Verwaltungsrechner sind miteinander vernetzt. Da auf unserem Server alle im Unterricht und in den Fördermaßnahmen verwendeten Softwareprogramme abgelegt sind, ist von jedem Rechner aus ein Zugriff möglich. Das gilt auch für das Abrufen der jeweiligen Bearbeitungskonten der Schülerinnen und Schüler.

Seit Herbst 2022 verfügen wir über zwei iPAD – Koffer mit insgesamt 36 iPADs für die Schülerinnen- und Schülerhand.

#### **2.1 Computerwerkstatt**

Unsere Computerwerkstatt – der Raum links vom Lehrerzimmer im 1.Stock des Altbaus – ist zudem Differenzierungs- und Förderraum mit dementsprechenden Fördermaterialien. Außerdem fungiert er als Medienraum.

Ausstattung:

• 1 Digitale Tafel mit Windows-PC und 12 Schüler-PCs (inkl. Monitoren, Lautsprechern, Tastaturen und Mäusen sowie Kopfhörern). Sämtliche Rechner sind mit einer Wächterkarte ausgestattet, miteinander vernetzt und verfügen über einen Internetzugang. Über einen Printserver können von jedem Arbeitsplatz aus Ausdrucke erfolgen.

• 1 Laserdrucker (sw)

Die Nutzung der Computerwerkstatt neben den in den Klassen vorhandenen Computern ist insbesondere dann vorteilhaft, wenn größere Lerngruppen gleichzeitig am Computer unterrichtet werden sollen.

Häufig genutzt wird dieser Raum für die Computerstunde der vierten Klasse. Das gilt auch für den Förderunterricht mit mehreren Schülerinnen und Schülern.

#### **2.2 Hardwarebestand 2023**

Die Rechner in der Computerwerkstatt und die Klassencomputer (Ausnahme: der Computer für die Schulbibliothek) sowie die beiden iPad-Koffer bieten vielfältige Möglichkeiten, digitale Medien in den laufenden, täglichen Unterricht zu integrieren (z.B. Wochenplan, Differenzierung, Übungsphasen).

Der aktuelle Bestand (inklusive des Bestandes der Computerwerkstatt, ohne die Verwaltungsrechner) umfasst im März 2023 folgende Geräte und Peripherie:

- 22 Rechner mit jeweils Monitor, Tastatur, Maus PS/2, teilweise Kopfhörern
- 1 Laserdrucker (1x schwarz/weiß)
- 1 Air Print Drucker (Farbe)

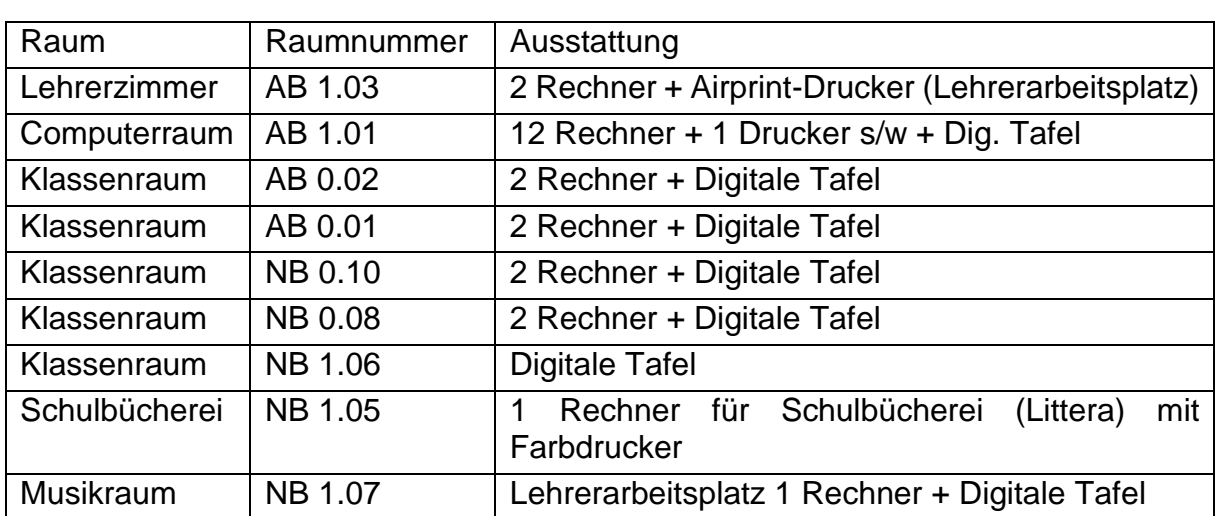

Aufteilung nach Räumen:

#### **2.3 Softwarebestand 2023**

Folgende Lernprogramme, für die jeweils eine Hessenlizenz vorliegt, sind zurzeit auf unserem Server installiert und überwiegend für die individuelle Lernförderung eingesetzt:

- Lernwerkstatt 8 + Lernwerkstatt Schulschriften 8
- Budenberg

• Anton Plus Lizenz (finanziert bis 2024 über Löwenstark)

Mit der vorhandenen Ausstattung ist es unserer Grundschule gelungen, den Umgang mit dem Computer/ iPad in den Unterrichtsalltag zu integrieren.

Unsere Schule ist seit Sommer 2022 vollumfänglich mit digitalen Tafeln ausgestattet. In Kombination mit den beiden iPad – Koffern eröffnen sich hier viele weitere Möglichkeiten (siehe schuleigenes Medien-Curriculum). Der pädagogische Tag zur Medienbildung im Juni 2023 soll zu einem vertiefenden Umgang mit den zur Verfügung stehenden Geräten führen. Ebenso trägt hierzu das wöchentliche Angebot von "Digi-Snacks" (kurze interne Fortbildungen) bei. In dieser Zeit werden im Kollegium Fragen erörtert bzw. "best practice" Beispiele aus dem Unterrichtsalltag nach Bedarf gezeigt.

Die sogenannten "herkömmlichen Medien" wie Stift und Papier, Bücher, Nachschlagewerke und natürlich auch auditive Medien werden ihren Stellenwert jedoch im Unterricht der Grundschule keineswegs verlieren. Auch hier stehen die Aspekte des selbstgesteuerten, kooperativen und problemorientierten Lernens im Vordergrund. Es geht hier um ein ausgewogenes Verhältnis und den sinnvollen Einsatz der verschiedenen Medien.

Ziele für den Einsatz "herkömmlicher Medien":

Die Kinder sollen

- den Umgang mit einem Nachschlagewerk kennenlernen und es zur Informationsbeschaffung im Unterricht nutzen.
- zu ausgewählten Themen Informationen entnehmen.
- auditive Medien (CD) zur Informationsbeschaffung nutzen sowie Inhalte aus Geschichten bzw. Liedern entnehmen.
- den Umgang mit dem Bluetooth-Lautsprecher als Medienträger kennenlernen.
- Ausleihverfahren -computerunterstützt- kennenlernen (z. B. Klassen- bzw. Schulbücherei).

# **3. Qualifizierungsstand des Kollegiums**

## **3.1 Fortbildung**

Die Kolleginnen verfügen über gute Kenntnisse sowohl mit dem Textverarbeitungsprogramm Word und den meisten Lernsoftwareprogrammen, als auch im Umgang mit dem Internet. Es werden regelmäßig Schulungen zum iPad (Schulportal) besucht. Für das laufende Schuljahr sind Fortbildungen zum Jugendmedienschutz, Datenschutz, zum Einsatz der iPads in der Grundschule und zum Umgang mit der digitalen Tafel im Unterricht geplant. Hinzu kommen die Angebote von freien Trägern zur Digitalisierung und des Landkreises Fulda.

Weiterhin werden wir uns im kommenden Schuljahr (23/24) innerhalb des Projekts "Internet-ABC-Schule", eine Initiative der LPR Hessen und der Medieninitiative Schule@Zukunft des Hessischen Kultusministeriums, für eine fachbezogene Zusatzqualifikation bewerben. Auf spielerische und kindgerechte Weise erlernen die Kinder mit dem Internet-ABC die Basiskompetenzen für den sicheren Einstieg ins Netz. Lehrkräften bietet das Projekt "Internet-ABC-Schule" fachgerecht aufbereitete

Materialien und konkrete Hilfestellungen für den Einsatz im Unterricht. Auch Eltern bekommen wichtige Informationen und Ratschläge zum Umgang mit dem Internet. Im letzten Jahr bekam unsere Schule das Siegel "Internet ABC-Schule". Für den Monat Juni 23 ist ein pädagogischer Tag zum Thema "Das iPad zur Unterrichtsvorbereitung und für die Schülerhand" geplant.

#### **3.2 IT-Beauftragte**

IT-Beauftragte an der Grundschule Marbach ist Frau Kümpel. Sie arbeitet eng mit dem Medienzentrum und dem Medienbeauftragten des Schulträgers zusammen, nimmt an den IT-Beauftragten-Treffen des Landkreises teil, um so zum einen über aktuelle Entwicklungen und Angebote auf dem Laufenden zu bleiben und darüber berichten zu können, zum anderen die technische Weiterentwicklung voranzutreiben.

In diesem Frühjahr besuchte sie die Fortbildung "Grundlagenseminar IT – Beauftragte".

## **4. Pädagogische Nutzung - Umsetzung im Unterricht 4.1 Allgemeine Grundsätze**

Im Mittelpunkt der Medienerziehung unserer Schule steht zunächst das Erlernen des elementaren Umgangs mit dem PC und dem iPad (Ein-/Ausschalten, Starten/Beenden von Programmen, Benennen der Hardwarenamen, Tastatur- und Mausbenutzung, Bedienung einfacher Lernprogramme), aber auch das Kennenlernen und Einhalten spezifischer Verhaltensregeln in der Computerwerkstatt. Sobald im Unterricht auf das Internet zugegriffen wird, müssen darüber hinaus bestimmte Sicherheitsregeln erlernt und eingehalten werden.

#### **4.2 Verhaltensregeln in der Computerwerkstatt**

- Wenn zwei Kinder an einem Computer arbeiten, wechseln sie sich regelmäßig mit der Bedienung ab.
- Wir schalten die Computer erst dann ein, wenn wir dazu aufgefordert werden.
- Wir starten Computerprogramme nur, nachdem wir dazu aufgefordert wurden.
- Wir gehen nur ins Internet mit Erlaubnis und halten uns an Vereinbarungen.
- Wir fragen, wenn wir etwas ausdrucken möchten.
- Wir fahren den Computer erst nach Aufforderung herunter.
- Wir hinterlassen unseren Arbeitsplatz ordentlich.

## **4.3 Sicherheitsaspekte**

Nachhaltige Medienerziehung muss das Problem Sicherheit im Internet mit den Kindern und den Eltern in den Blick nehmen und thematisieren. Das Ziel sollte hier eine verbindliche und von Kindern, Eltern und Lehrkräften gleichermaßen akzeptierte Verhaltensweise im Umgang mit dem Internet sein.

Hierzu hat innerhalb der Qualifizierung zur Internet-ABC Schule ein Eltern-Kind-Nachmittag stattgefunden, der sehr professionell und gewinnbringend war. Aus diesem Grund sollen solche Elternangebote regelmäßig stattfinden.

Unsere Sicherheitsregeln für das Internet sind:

- Erzähle in deinen E-Mails keine Geheimnisse. Sie können von anderen gelesen werden wie Briefe.
- Gib nie deinen vollständigen Namen, deine Anschrift oder Telefonnummer an.
- Sprich mit deinen Eltern, deiner Lehrerin oder einem Erwachsenen, dem du vertraust, wenn eine E-Mail etwas Unangenehmes enthält.
- Verabrede dich nie über das Internet mit fremden Personen, ohne deine Eltern zu informieren.
- Verschicke nie ohne Erlaubnis ein Bild über das Internet.
- Gehe nie auf eine kostenpflichtige Webseite, ohne vorher deine Eltern oder Lehrerin zu fragen.
- Gib nie deine Passwörter weiter.
- Sei im Internet zu anderen genauso, wie du möchtest, dass sie zu dir sind.

#### **4.4 Curriculum: Inhalte und Ziele**

Vorbemerkung: In jedem Schuljahr werden Kinder mit sehr unterschiedlichen Erfahrungen und Kompetenzen im Umgang mit Medien zu finden sein, zumal mittlerweile alle Haushalte unserer Schülerinnen und Schüler über einen eigenen Computer oder ein eigenes Tablet verfügen.

In den vier Schuljahren sollen im Wesentlichen folgende Inhalte und Ziele behandelt bzw. erreicht werden:

- Erwerb der Grundlagen und Grundtechniken
- Anwendung von Lernsoftware
- Erstellen und Bearbeiten von Texten
- Speichern und Drucken von Dateien und Dokumenten
- Einsatz von Mal- und Grafikprogrammen
- Umgang mit Internet und E-Mail

In der zweiten Jahrgangsstufe ist der Einsatz der digitalen Medien verpflichtend. Langfristig soll ein Medienportfolio für die Schüler und Schülerinnen entwickelt werden. Dieses wird kontinuierlich bis zum Ende der Grundschulzeit den Zuwachs der Medienkompetenz dokumentieren.

Es ist unser Anliegen, dass jeder Schüler/jede Schülerin Basiskompetenzen im Umgang mit dem Computer und dem Internet erwirbt. Die Kompetenzen des KMK-Kompetenzrahmens finden sich im Praxisleitfaden Medienkompetenz- Bildung in der digitalen Welt. KMK Beschluss vom 08.12.2016.

Das schuleigene Curriculum befindet sich im Anhang.

# **5. Planung und Absicherung des technischen Supports**

Die Administrationsrechte für den Server liegen ausschließlich beim Schulträger. Es ist seit 2006 für die Lehrkräfte nicht mehr möglich, Programme zu installieren bzw. zu deinstallieren.

## **6. Ausblick**

#### **6.1 Elternarbeit**

Über die Entwicklung des Medienbildungskonzeptes werden die Eltern z. B. im Rahmen der Schulkonferenz informiert, da die Vorerfahrungen der Kinder mit Medien eine wichtige Rolle spielen.

#### **6.2 Tastaturkurs für Schülerinnen und Schüler der Klasse 4**

Die Eltern der jeweiligen 4. Klassen organisieren selbstständig in Verbindung mit der VHS einen Tastaturkurs. Die Schule stellt dafür den Computerraum zur Verfügung. Die Kosten für den Kurs werden von den Eltern getragen.